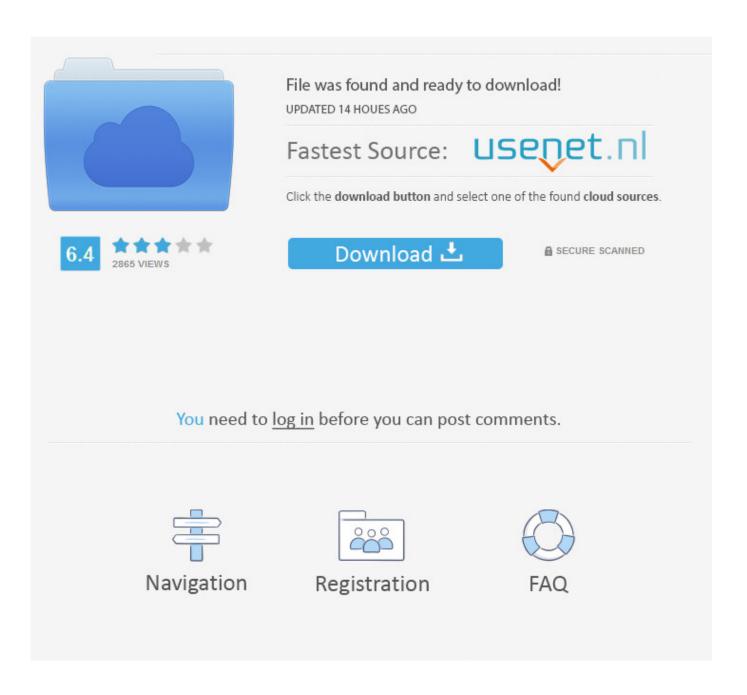

Best Video Calling For Mac Laptop And Android Table

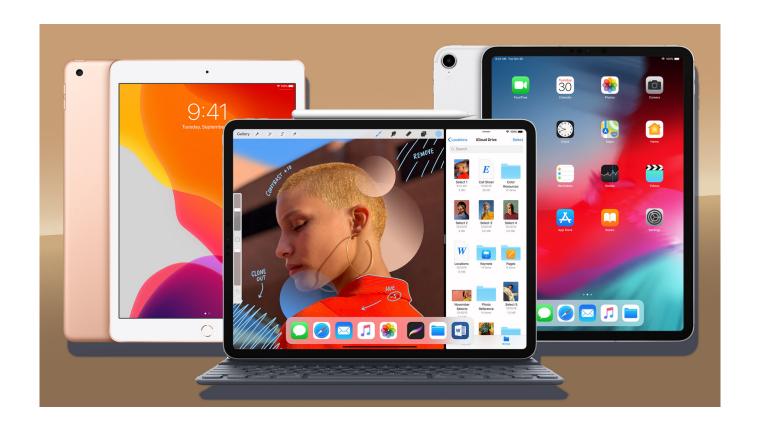

Best Video Calling For Mac Laptop And Android Table

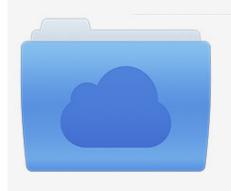

File was found and ready to download! UPDATED 14 HOUES AGO

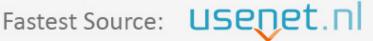

Click the download button and select one of the found cloud sources.

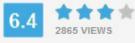

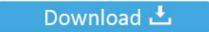

**⋒** SECURE SCANNED

You need to <u>log in</u> before you can post comments.

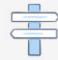

Navigation

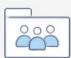

Registration

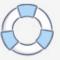

AirDroid app The AirDroid Android app lets you navigate your phone, download files, send text messages and receive notifications right from your computer's browser.. And with an upgraded premium account, you can make phone calls directly from your computer.. Facetime for PC is available to Mac OS only Officially but we have various methods to use Facetime on Windows PC & Laptop too.

com to get access to all of your phone's data A useful Find Phone feature helps you locate your device or wipe its data in order to keep your privacy safe.. Your Android smartphone lets you stay connected with friends and family around the world.

## Mac Os Iso Download For Virtualbox

Facetime for PC: We all are aware that Apple has launched the FaceTime app and made it prevalent among the users as the best video calling app.. If you click the Audio button and you're, you can choose whether to make a FaceTime audio call or a phone call. 14 1 or later or iOS 12 1 or later) may not be available in all regions • To start the FaceTime call, click the Video button or the Audio button (or use the ). Efficient Labels

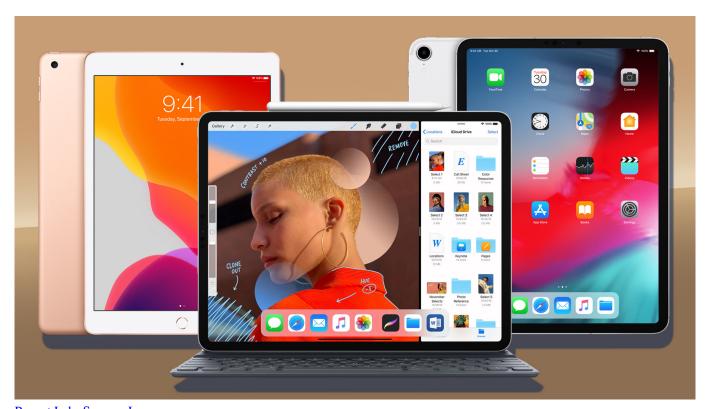

Peanut Labs Surveys Imvu

## Descargar Google App Para Mac

Here's how to get started:- Install the app on your smartphone. Here are 2 quick and easy ways to make your Mac compatible with all Android smartphones, including popular brands like Samsung, Google, LG and Motorola.. Once you're on a call with one or more people, you can do any of the following: • • • • • •.. AirDroid connects your devices using Wi-Fi All you need to do is install the app and visit AirDroid.. Changing to fractions in microsoft word for mac doc Imagequant tl iqtl software ge healthcare life. adobe digital negative converter mac free download

## Cs-Party.Ru без смс

If you make a video call that's declined or unanswered, you can click Message to send the person an iMessage (both of you must be ).. With its recent upgrade, Skype for Android white-listed 14 more devices for video calling, including three tablets running Android Honeycomb: the Samsung Galaxy Tab 10.. 1, the Motorola Xoom, and the Acer Iconia Tablet Note: Group FaceTime (available with macOS Mojave 10.. But what do you do when you want to upload your favorite videos, photos and files to your Mac desktop or laptop?The Best Android Tablets for 2019 Looking for a tablet that will be used primarily for media consumption? Android offers the most flexibility in hardware choices. 773a7aa168 <a href="https://doi.org/10.1001/journal.org/10.1001/journal.org/10.1001

773a7aa168

Zulayho Boyhonova Abduhoshim Ismoilov Lifta